#### **Quesnel & District Hospice Palliative Care Association**

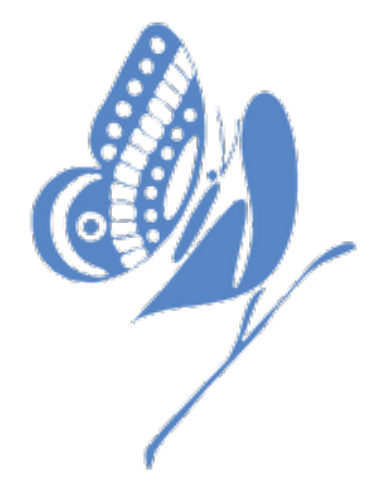

# How to setup for your Hike for Hospice 2022 Online Fundraiser Pledges on www.CanadaHelps.org

Updated: Wednesday, March 23, 2022

#### **Step #1** – Go to **<https://www.qdhpca.org/hike-for-hospice>** Click on the "Online Registration" button

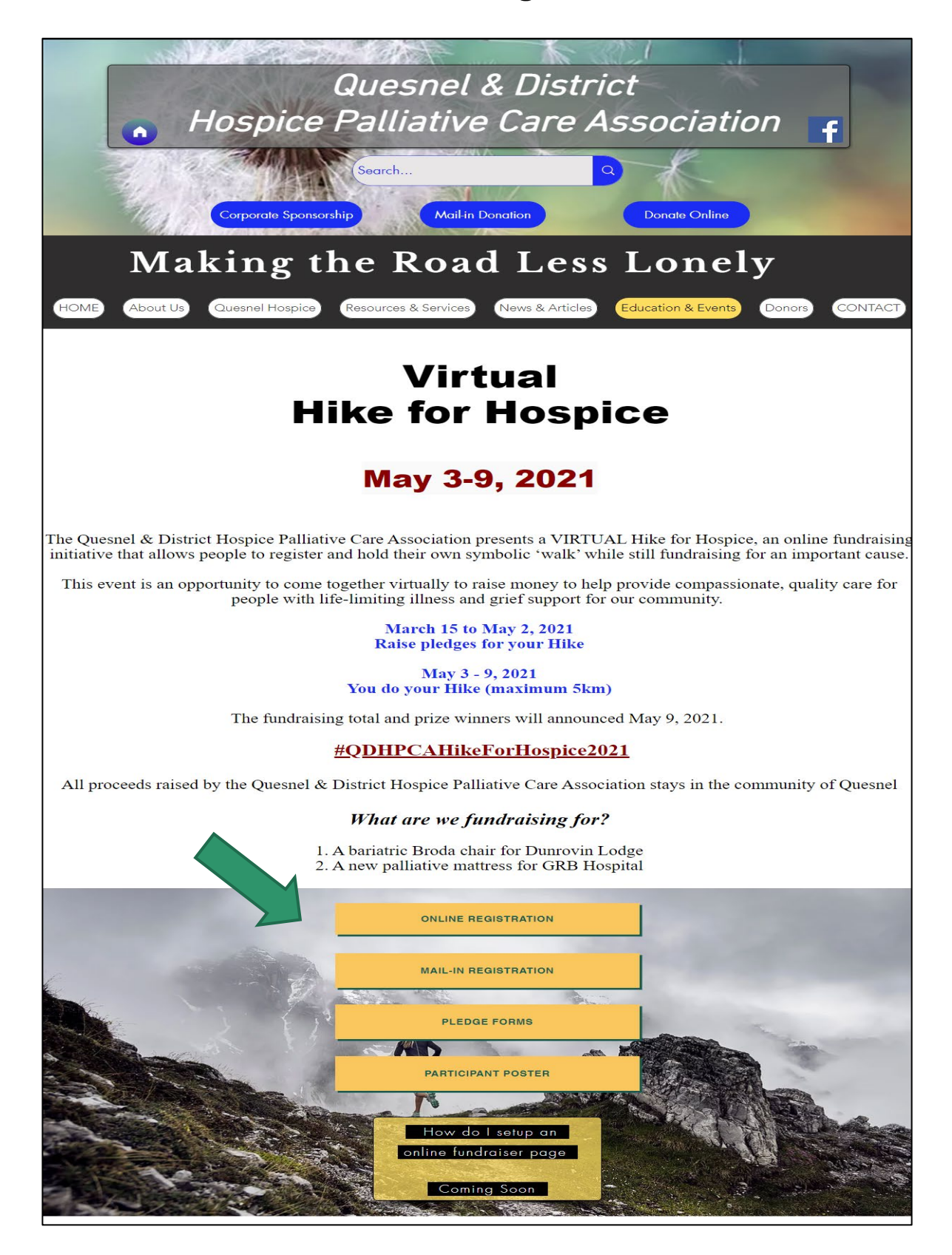

### **Step #2** – This will take you to the QDHPCA Hike for Hospice fundraiser page at CanadaHelps.org

- **Step #3**  Pick one of 3 options
	- a. Join a Team
	- b. Create a Team
	- c. Join as an Individual

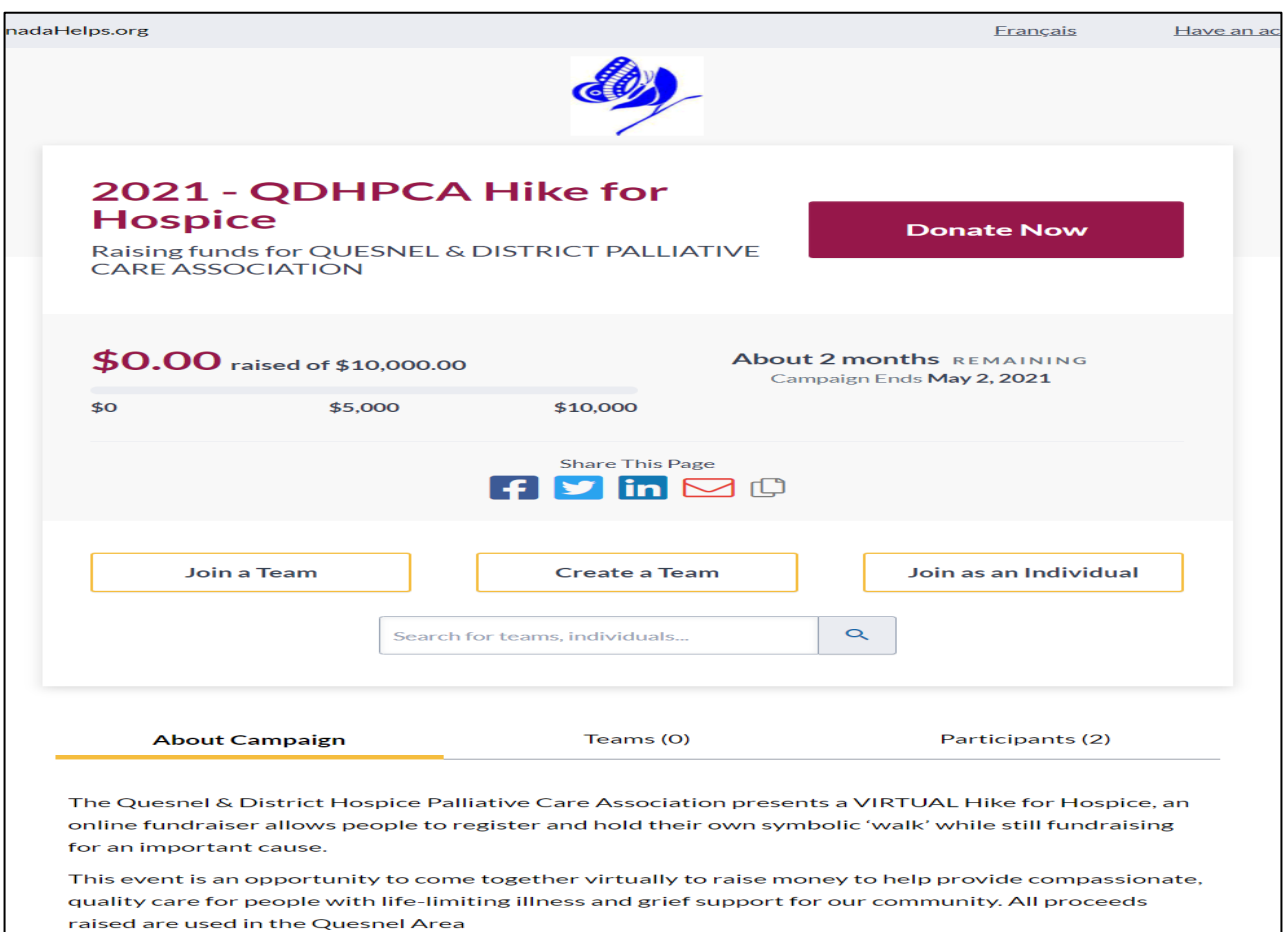

By participating in our Virtual Hike for Hospice, you will be able to be part of a fun activity while in self-quarantine, self-isolation or physical distancing.

The pledge campaign runs from March 15 to May 2, 2021

By participating in our Virtual Hike for Hospice, you will be able to be part of a fun activity while in self-quarantine, self-isolation or physical distancing.

From May 3-9, 2021, complete an individual Run or Hike in your own time & pace at any destination of your choice while raising funds for the Quesnel & District Hospice Palliative Care Association.

Prizes will be awarded for top fundraisers.

## **Step #4** – Press the "Join as an Individual" button

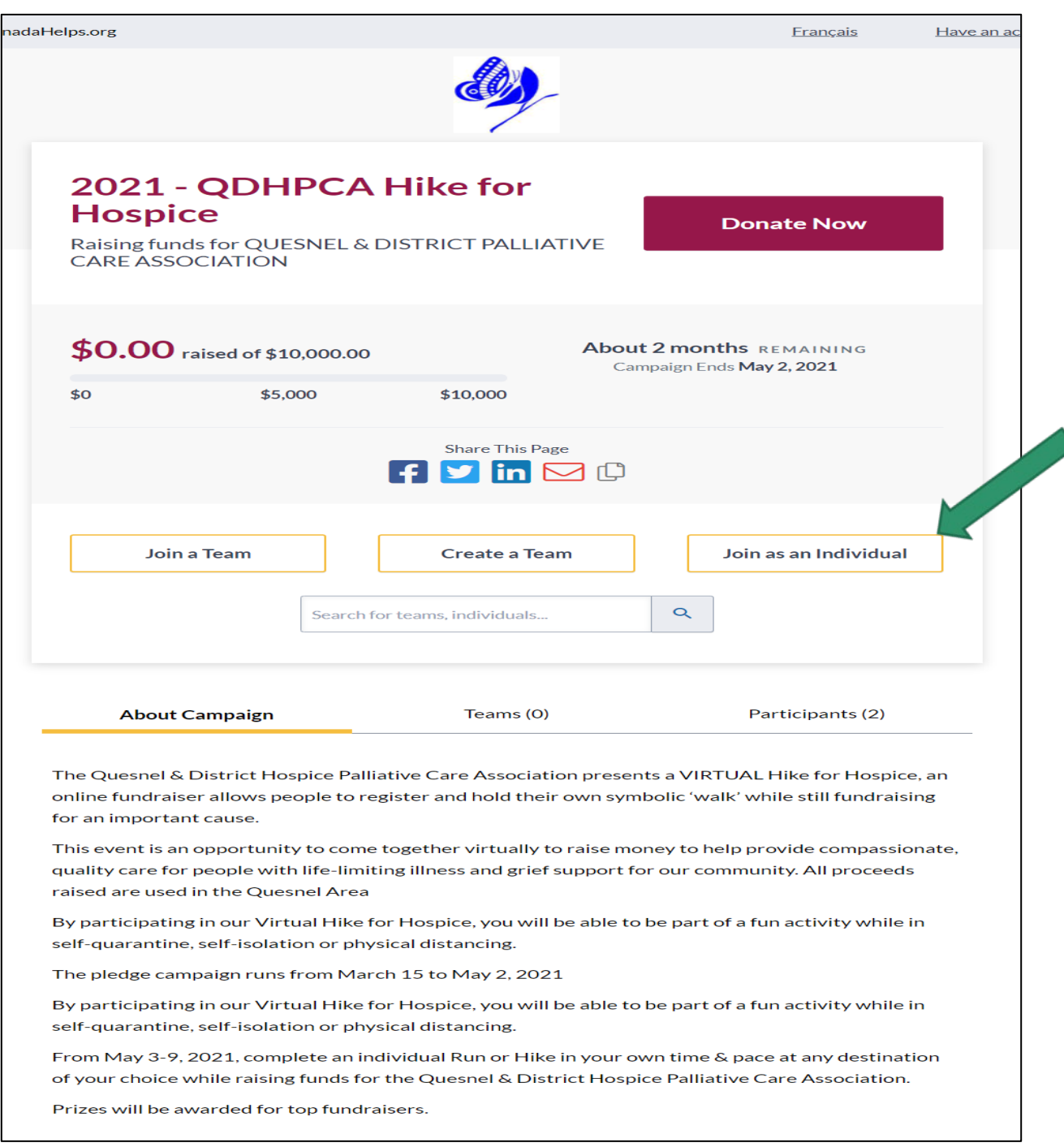

### **Step #5** – Register for the Hike for Hospice Event

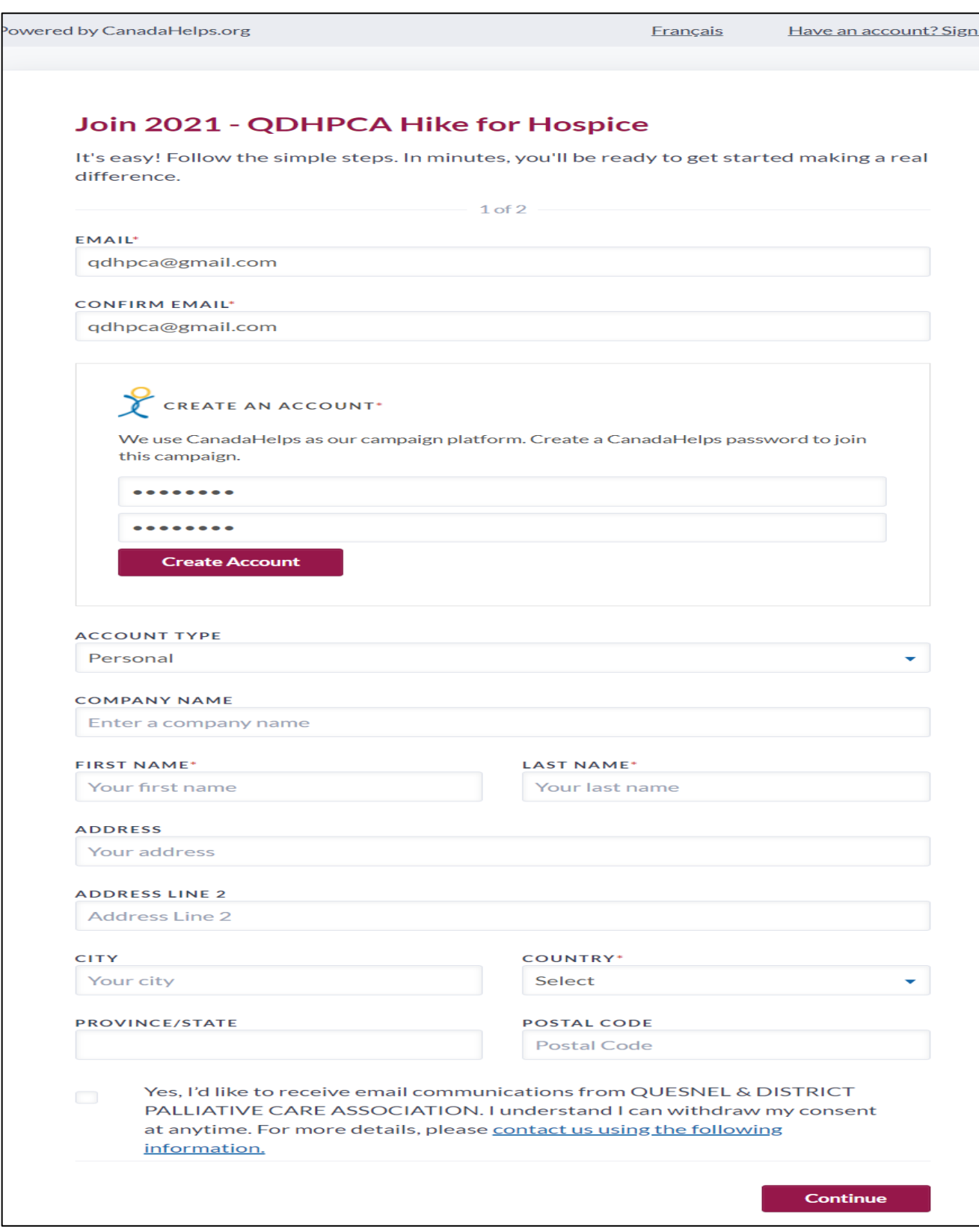

### **Step #6** – Add your information to create your fundraising page

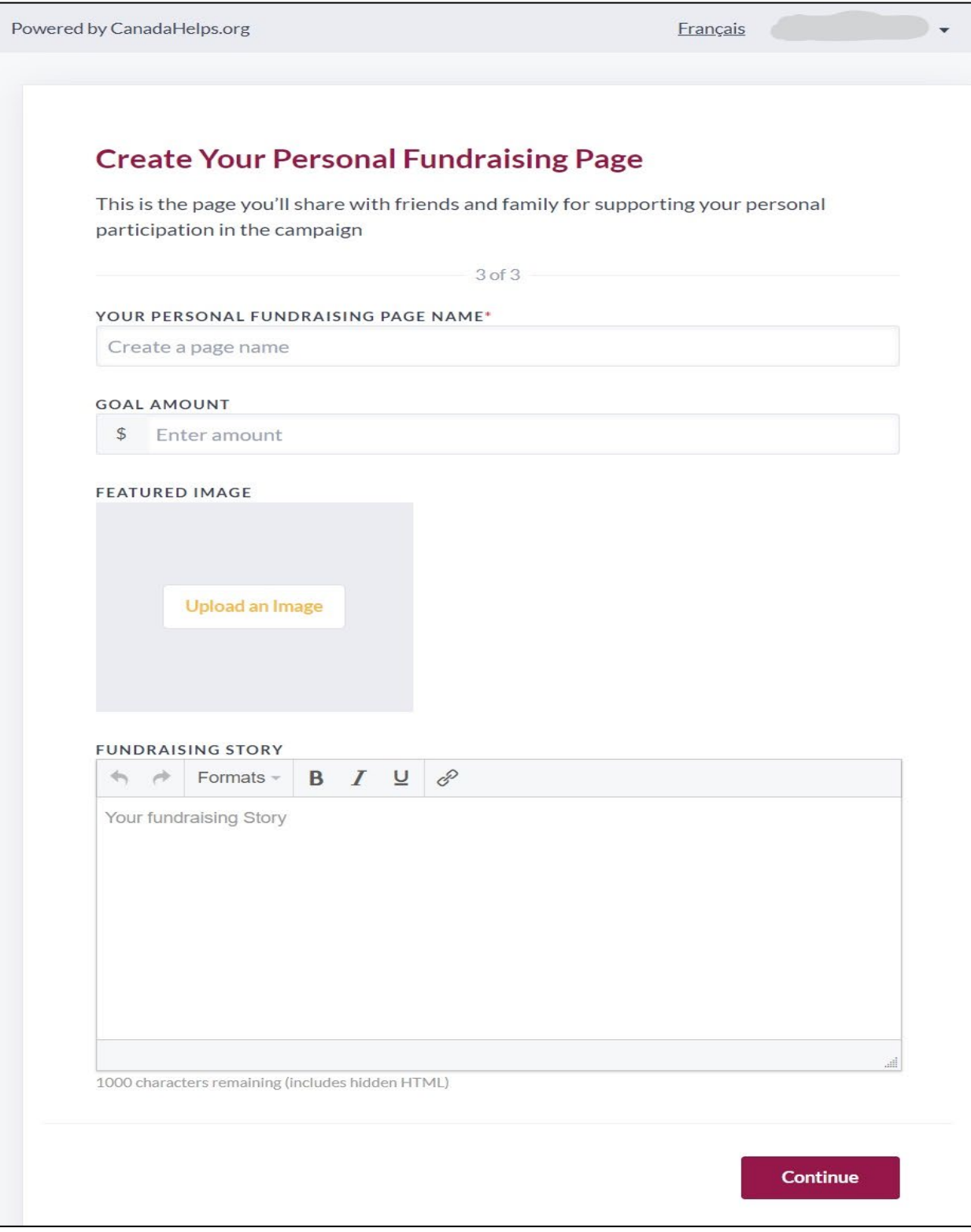

### **Step #7** – The Welcome Page allows you to share your fundraiser event and view what your page looks like to others

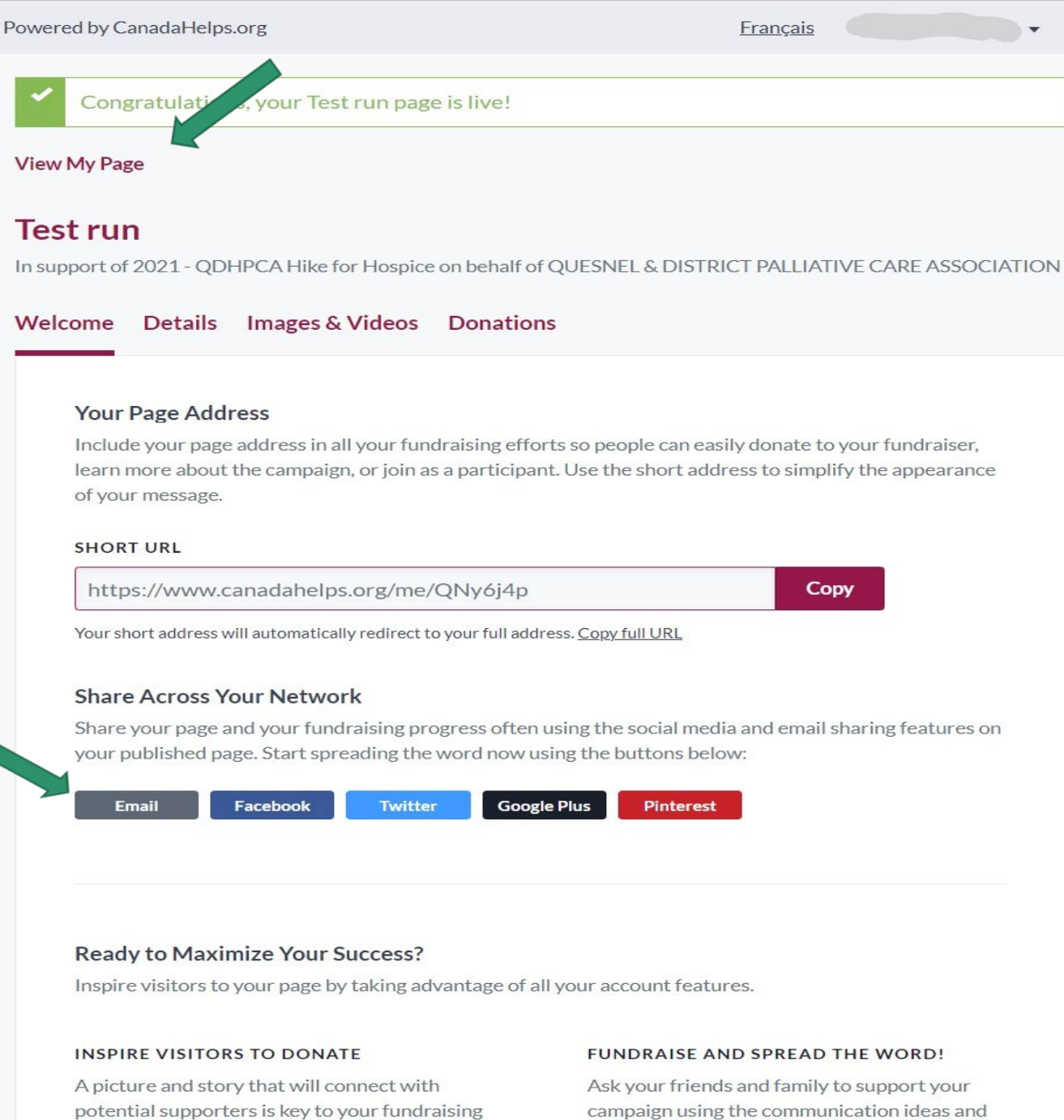

success. Personalize your fundraising story, integrated email and social sharing tools in this goal amount and more in the Details tab. Add tab. Then, track donations and thank all your pictures and videos in the Images & Videos tab. supporters in the Donations tab.

#### **Step #8** – You can add details, such as why you are fundraising and your goal amount

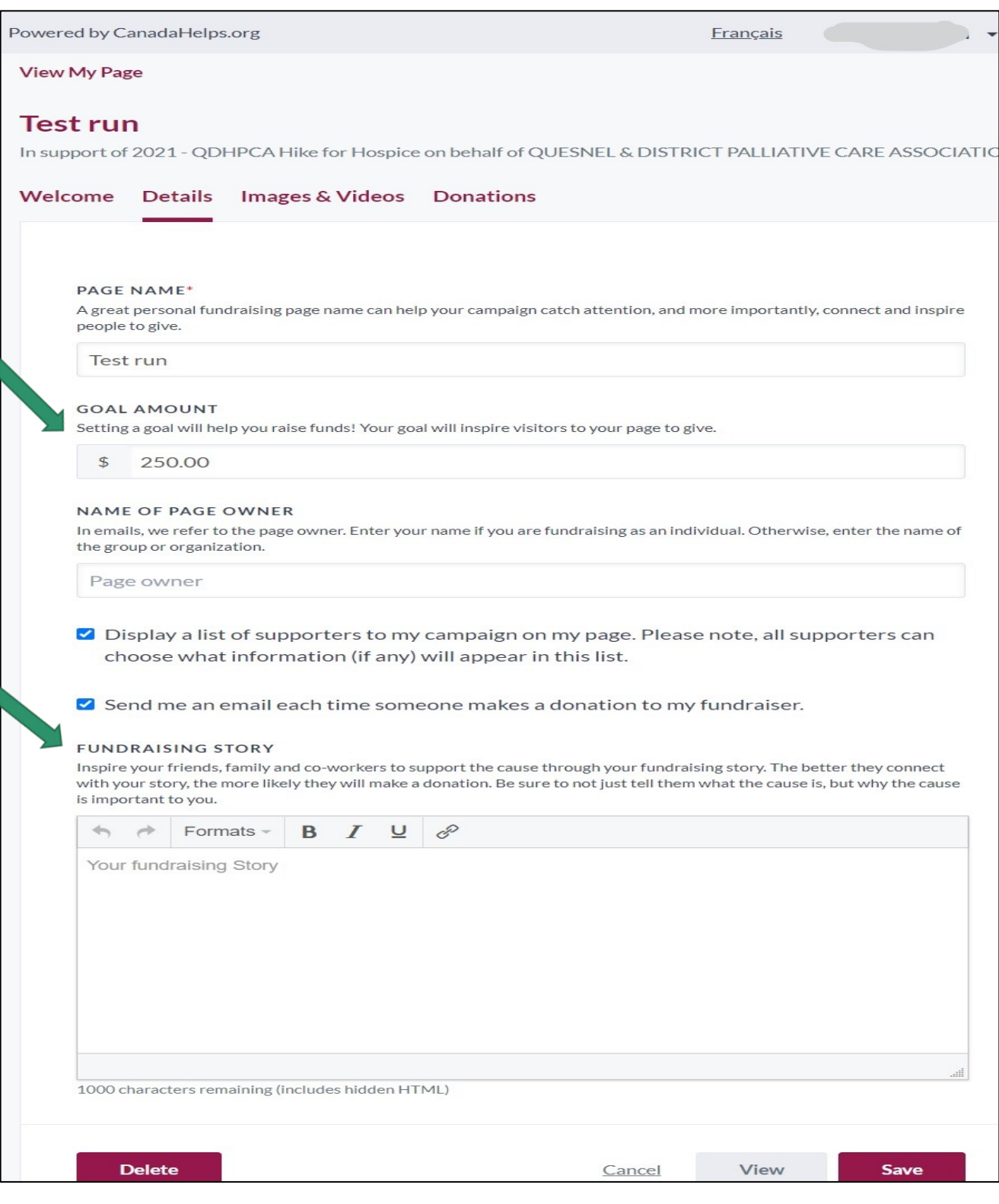

## **Step #9** – You can upload pictures and videos

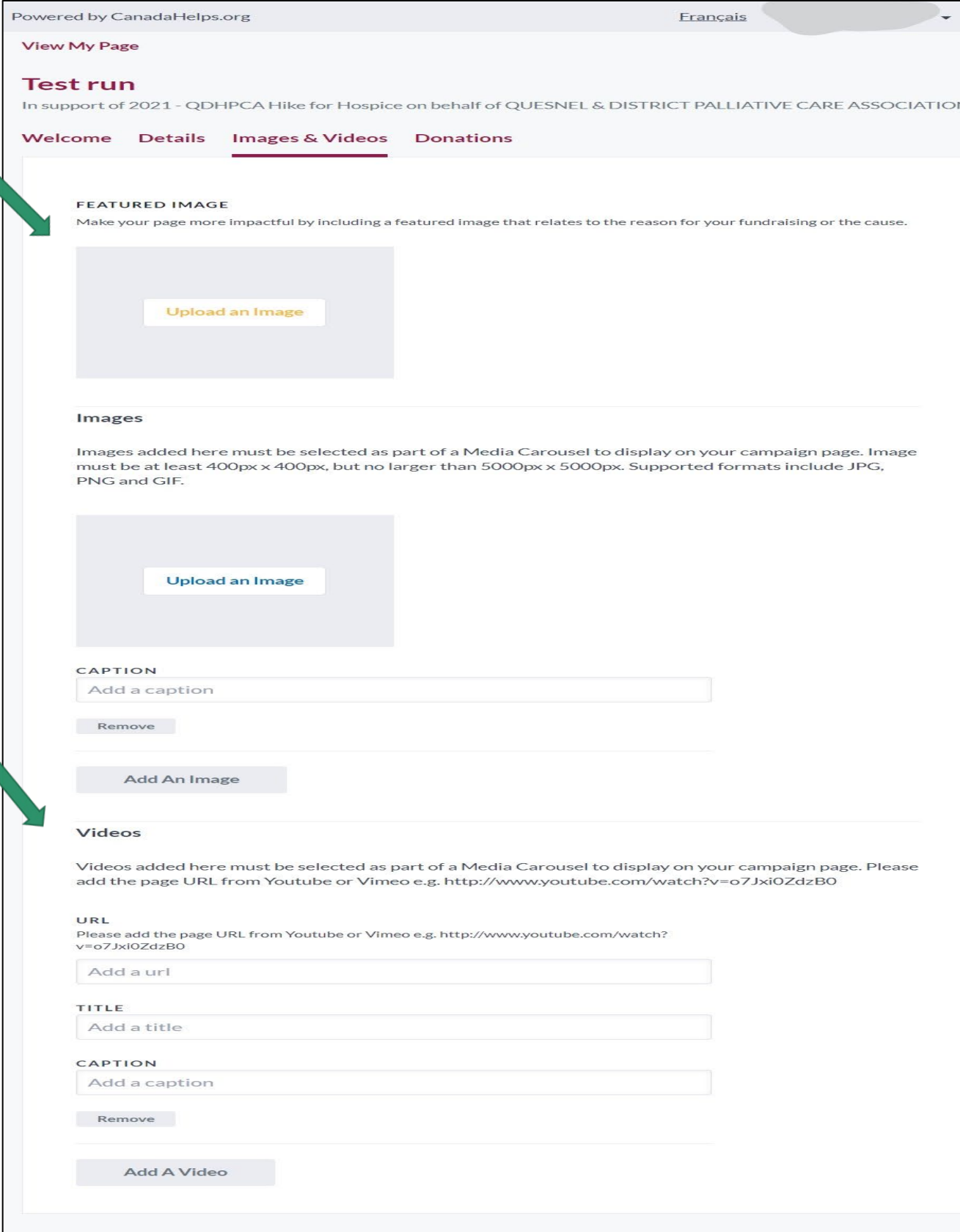

#### **Step #10** – Track your fundraiser pledges and donations

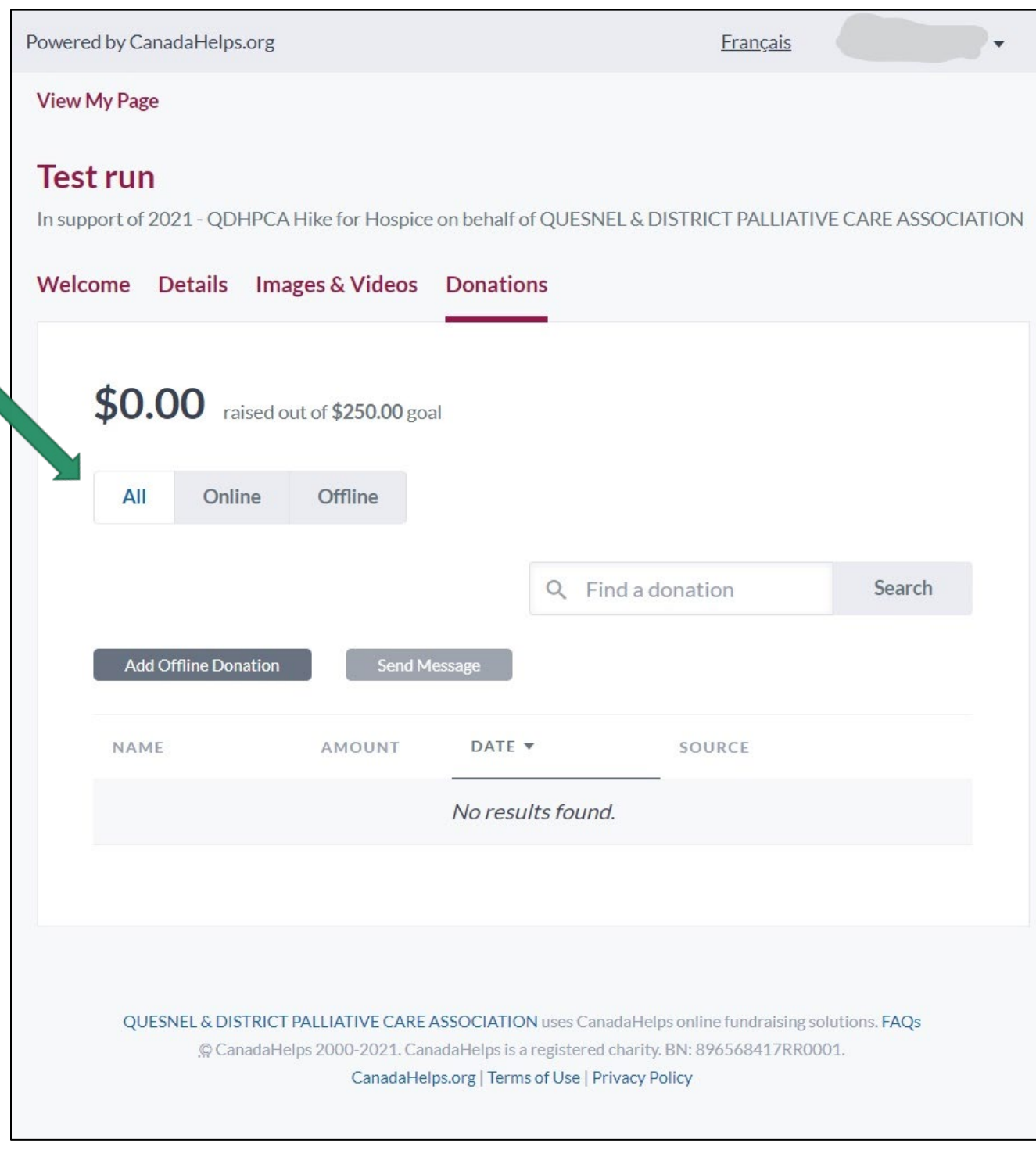

#### **Step #11** – You can track your offline pledges too

(Please fill in and mail us the downloadable Pledge Form as well. The downloadable Pledge Form can be found at <https://www.qdhpca.org/hike-for-hospice>)

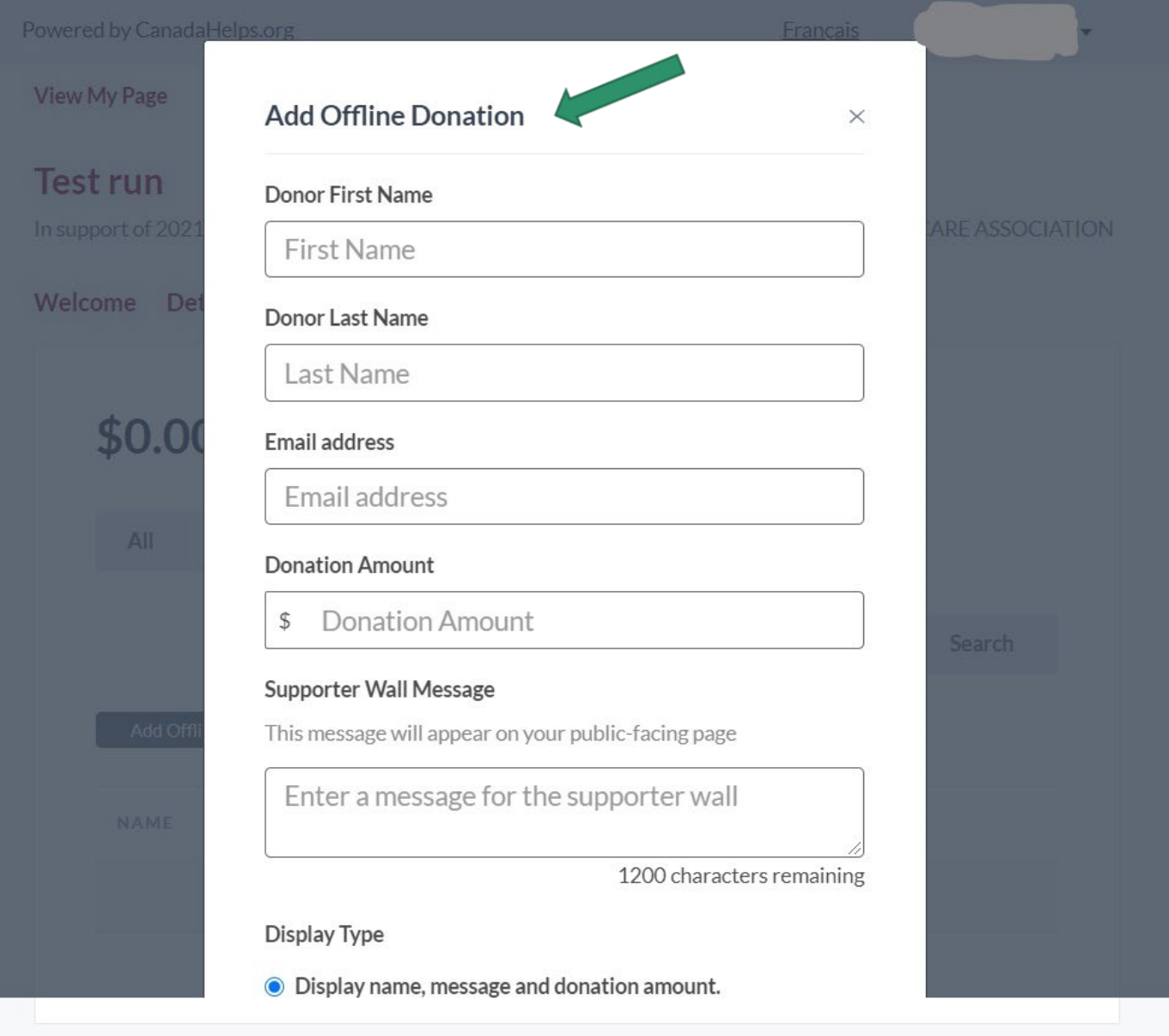

QUESNEL & DISTRICT PALLIATIVE CARE ASSOCIATION uses CanadaHelps online fundraising solutions. FAQs CanadaHelps 2000-2021. CanadaHelps is a registered charity. BN: 896568417RR0001.

CanadaHelps.org | Terms of Use | Privacy Policy